UNIVERSIDAD NACIONAL AUTONOMA DE MEXICO

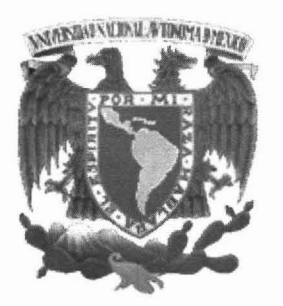

## FACULTAD DE CIENCIAS

PROPUESTA DE MÉTODOS EN MONITOREO DE AVES Y DATOS ORNITOLÓGICOS COMO ELEMENTOS IMPORTANTES EN LA TOMA DE DECISIONES COMUNALES DEL MUNICIPIO DE SAN PABLO ETLA, OAXACA, MÉXICO.

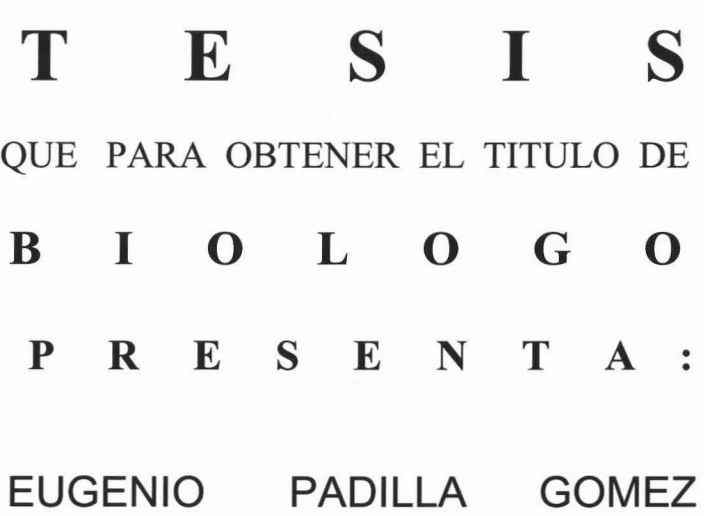

DIRECTORA DE TESIS:

M. en C. MARIA FANNY REBON GALLARDO

2005

m. 346247

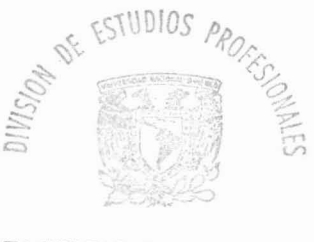

FACULTAD DE CIENCIAS SECCION ESCOLAR  $\frac{1}{2}$  . The projection

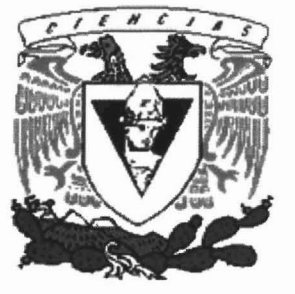

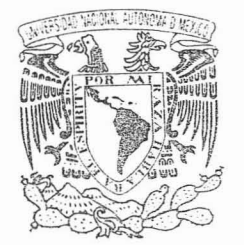

/ ATVERADAD NACYONAL AV FAPPELA LE MLZFT .

 $e^{i\pi}$  :

**ACT. MAURICIO AGUILAR GONZÁLEZ Jefe de la División de Estudios Profesionales de la Facultad de Ciencias Presente**

**Comunicamos a usted que hemos revisado el trabajo escrito:** *<sup>n</sup>* Pr o pue s t o de métodos en monitoreo de aves y Datos ornitológicos como elementos importantes en la toma de decisiones comunales del Municipio de San Pablo Etla, Oaxaca, México."

**realizado por** Eugenio Padi 110 Gómez

**con número de cuenta** 081 16454-5 , **quien cubrió los créditos de la carrera de:** Bi o lag í a

**Dicho trabajo cuenta con nuestro voto aprobatorio.**

**Atentamente**

**Director Propietario** M. en C. María Fanny Rebón Gallardo

**Propietario** M. en C. Sabel René Reyes Gómez

Propietario Biól. Vicente Rodríguez Contreras

Biól. Alejandro Gordillo Martínez **Suplente**

M. en

M. en C. José Luis Bortolini Rosales **Suplente**

**Consejo Departamental de** Bi o 109 í a

Juan Manuel Rodríguez Chávez

Vigore Reservant

,) ' *1/*  $\mathscr{P}^{\prime}$ **FACULTAD OF CIENCIAS** 

.... -~ ;, ;

**:'/"**

!lNIDAL' **DEeNSEfIANZ.A** DE BrOLOG!A

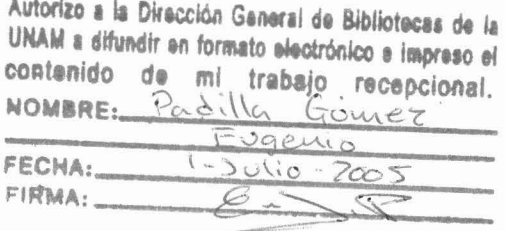

A mis hijos

# Natalia, Artemio y Emiliano con todo mi amor.

A la Comunidad de San Pablo Etla

A Marcela Robles por todo su apoyo y cariño de toda la vida.

A Fanny Rebón por su profesionalismo, experiencia y conocimientos que me guiaron y animaron a realizar este trabajo.

Al equipo de ornitólogos conformado por Ramiro Aragón, Kerry Wilcox y Miguel Ángel Pérez por compartir sus conocimientos y equipo conmigo, por su entrega, profesionalismo y amistad que hicieron posible la realización de este trabajo y lo que sigue.

A Juan Carlos Galeana , Guadalupe Guerrero y mi sobrina Rebeca Galeana por abrirme su casa amablemente y aguantarme en esta ciudad pero sobretodo por su conocimiento aportado en el aspecto estadístico, gráficas y todo su apoyo en equipo de computo y logístico, gracias Esculapio.

A Vicente Rodríguez, Alejandro Gordillo, José Luis Bortolini y Rene Reyes por haber aceptado ser mis sinodales que con sus comentarios y sugerencias añadieron aspectos más interesantes a este trabajo.

A los integrantes del Comisarido de Bienes Comuinales de San Pablo Etla y en especial a su presidente el señor Longino Campos León por todo el apoyo logístico y su interés en este trabajo.

A Manuel Grosselet por compartir su conocimiento de las aves y aportar su equipo en el trabajo de campo realizado en la ZONA BAJA.

A Eduardo Montero Cantú que siempre me ayudo amablemente en los aspectos relacionados a la digitalización de imágenes .

A la comunidad de San Pablo Etla por su interés y apoyo para la realizar el monitoreo de aves en su territorio.

Por último a la gran escuela que es la Universidad Nacional Autónoma de México por haberme permitido conocer a muchos maestros, amigos y trabajadores que con sus conocimientos y amistad han influido de manera profunda en mi persona.

A todos muchas gracias.

## **CONTENIDO**

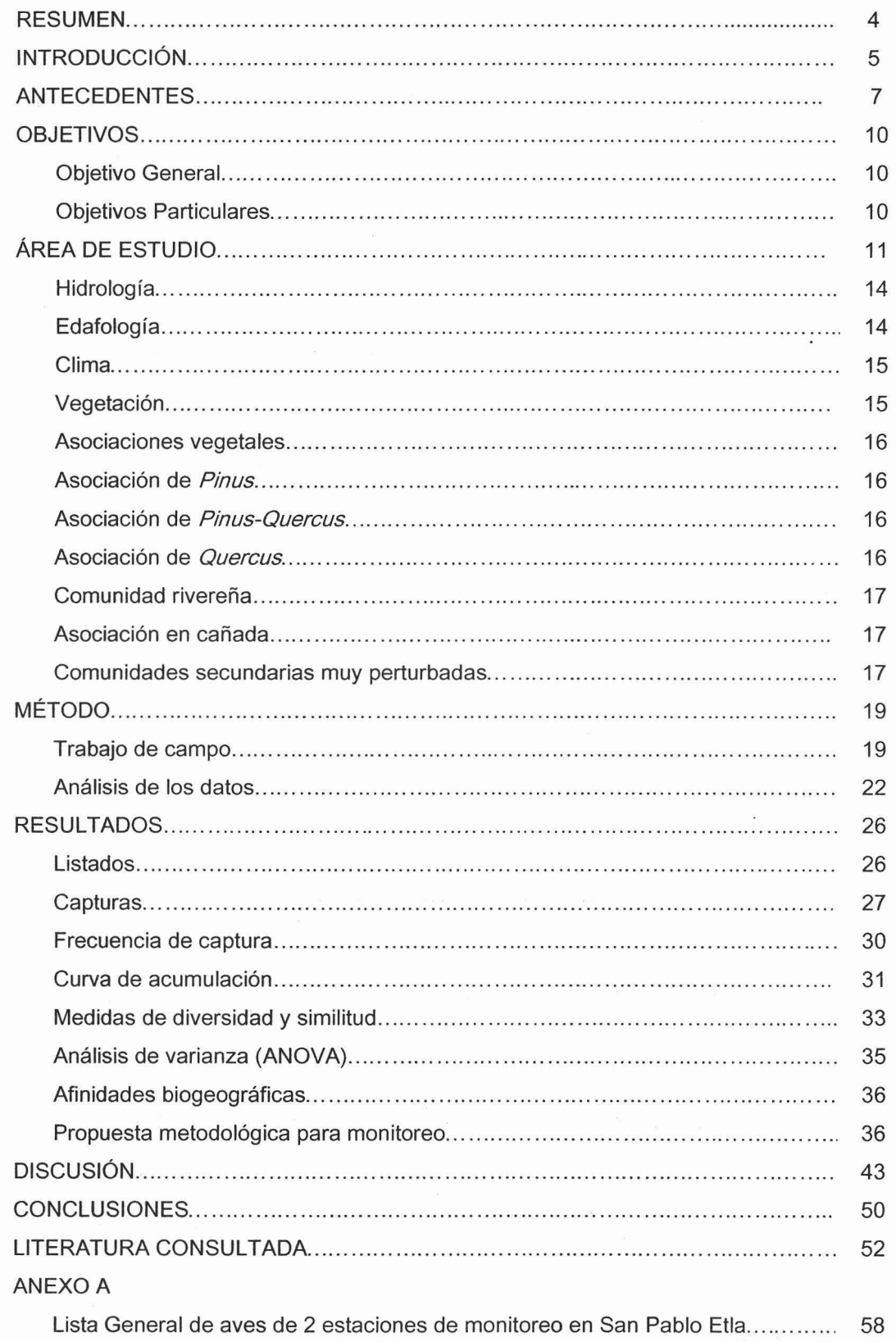

÷.

## **INDICE DE FIGURAS**

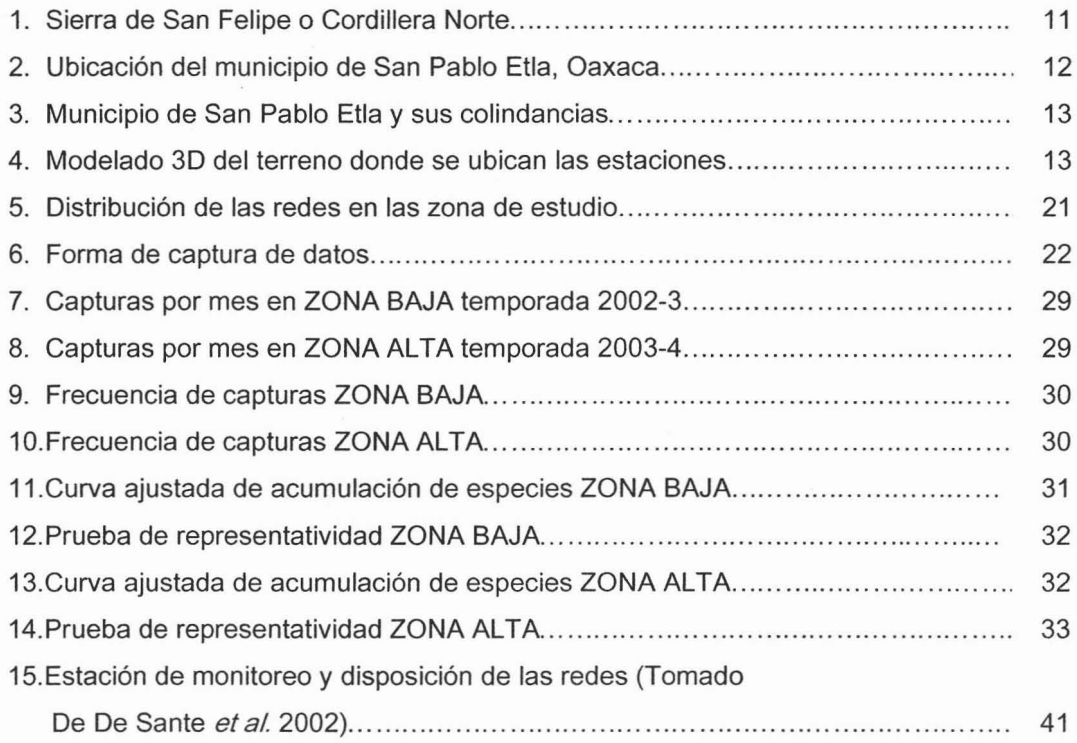

## **INDICE DE CUADROS**

![](_page_5_Picture_341.jpeg)

 $\cdot$ 

#### **RESUMEN**

Se propuso, a la comunidad de San Pablo Etla, un método para la instalación y operación de estaciones permanentes de monitoreo de aves para que con los datos recabados se tengan más elementos de juicio en la toma de decisiones importantes sobre la conservación y manejo de sus bosques. Como ejemplo de esta propuesta se analizaron los datos recabados en dos sitios donde se realizó el rnonitoreo de aves durante la temporada 2002-2003 en la ZONA BAJA Y 2003-2004 en la ZONA ALTA. Se generó un listado de 123 especies en total, 79 en la ZONA BAJA Y 68 en la ALTA distribuidas en 11 órdenes y 34 familias. Se categorizó cada una de las especies encontradas en cuanto a su estacionalidad, endemismo y estatus de conservación, además se analizaron estadísticamente los datos de captura y recaptura obtenidos en los dos sitios donde se realizó el monitoreo. Se hizo un análisis de diversidad y ambos sitios se relacionaron con base en los valores de similitud. También se analizaron las afinidades biogeográficas de las especies de aves registradas desde el punto de vista de afinidad por la vertiente del Pacífico o la del Atlántico y desde el punto de vista de su distribución en la región neártica o neotropical. Los resultados obtenidos nos indican que el 65% de las aves registradas son residentes permanentes, 24% son migratorias y el 10 % son residentes temporales o en tránsito. 58 fueron categorizadas con afinidad a la vertiente del Pacífico, solo 2 con afinidad a la vertiente del Atlántico y 30 de amplia distribución, 41 especies con distribución neártica y 28 neotropical.

Esta región de Oaxaca representa un sitio básico para las especies migratorias y que es la ruta migratoria del Pacífico la más importante. Se discute el método propuesto y las actividades necesarias para realizar a cabo un monitoreo de aves en la zona y se señalan los puntos indispensables que deben cubrirse para la obtención adecuada de los registros que serán importantes en el diseño de estrategias de conservación a nivel comunal y regional. Se concluye que este trabajo marca el inicio de un esfuerzo comunitario permanente por conocer de manera más profunda la situación que guardan sus recursos naturales aplicando este método para el monitoreo de aves en su comunidad.

4  $\overline{A}$ 

## INTRODUCCiÓN

El estado de Oaxaca se localiza en la zona de mayor riqueza biológica de Mesoamérica y es probablemente el Estado con la más alta diversidad biológica (de flora y fauna), así como de mayor complejidad cultural del país (Flores y Gerez 1994, Ramamoorthy et al. 1998, De Ávila 2004). También ha funcionado como receptor, paradero y dispersor de especies, principalmente durante el mesozoico superior y el cenozoico (Graham 1977). Después de las glaciaciones el Estado tuvo un importante papel en el repoblamiento de grupos taxonómicos de un buen porcentaje de Centro y Norteamérica (De la Maza *et al.* 1989) de lo que resulta su inmensa riqueza biológica (Binford 1989).

En la entidad confluyen la Sierra Madre del Sur y la Sierra Madre Oriental uniéndose estas al Oeste del Istmo de Tehuantepec; al oriente de este, se encuentra la Sierra Atravesada y es probablemente la zona del país en la que se hace más evidente el solapamiento entre las biotas Neártica y Neotropical (Rodríguez-Contreras 2004).

La comunidad de San Pablo Etla aunque políticamente pertenece a la región de los Valles Centrales, sus montañas forman parte de una subsierra de la Sierra Norte conocida como Sierra de San Felipe o Cordillera Norte (Bonilla y Cisneros 1988). Considerada fisiográficamente un centro de endemismo vegetacional (Torres-Chávez 1992), es una zona geográficamente compleja en cuanto a su geología y con una alta diversidad de climas y tipos vegetacionales.

De las aproximadamente 1,100 especies de aves reconocidas en México por la American Ornithologist' Union (AOU 1998) se tiene un registro confirmado para el Estado de 736 especies además de 60 especies no confirmadas o consideradas como posibles, este total equivale al 67% de la avifauna del país, convirtiendo al estado de Oaxaca , en el estado con mayor número de especies de aves en México (Navarro et al. 2004). Dentro de las especies confirmadas existen 61 que son endémicas y 14 cuasiendémicas de México (Escalante et al. 1993).

El conocimiento de las aves ha sido uno de los principales factores en la planeación de las estrategias modernas de conservación (Navarro 1998) y han hecho de Oaxaca una prioridad nacional para la conservación (e.g. Arriaga-Cabrera et al. 2000). En particular para la avifauna de Oaxaca se reconocen 12 áreas de importancia para la conservación de las aves (GONABIO 1999, Arizmendi y Márquez 2000). En parte del municipio de San Pablo Etla se localiza el Parque Nacional Benito Juárez sin embargo la importancia desde el punto de vista avifaunístico que tienen los municipios que conforman esta cordillera poco se conocen y casi no son mencionados en la descripción de las AlGAS con este trabajo se pretende también demostrar la importancia de la zona para extender el AlGA de la Sierra Norte.

Pese a la enorme riqueza biológica y la gran cantidad de esfuerzos científicos por conocerla y conservarla, las comunidades dueñas de esta riqueza y las directamente responsables de su conservación siguen sin saber a ciencia cierta, cual es el estatus real que guarda la biodiversidad en sus bosques y selvas , propiciando en algunos casos la toma de decisiones sin tomar en cuenta todos los elementos necesarios, incluida la avifauna de dichos lugares. Este trabajo pretende sentar las bases metodológicas y aportar datos ornitológicos para realizar un seguimiento permanente por parte de los comuneros en el Municipio de San Pablo Etla.

#### ANTECEDENTES

Los principales estudios sobre aves realizados desde el siglo XIX en México hasta finales del siglo XX se describen de manera detallada en Torres-Chávez (1992), en ellos se destacan los clásicos de Friedmann et al. (1950) y el de Miller et al. (1957), en el que presentan un listado completo de especies y subespecies de aves de México en el que incluyen datos biogeográficos y ecológicos, basándose en los ejemplares de todas las colecciones de Estados Unidos. También es importante el trabajo de Escalante et al. (1993) en el que se describen los patrones de diversidad de las aves qué se reproducen en México desde un punto de vista geográfico, histórico y ecológico.

De los trabajos regionales sobre la avifauna del estado, sobresale el de Binford (1989), que realiza una detallada recopilación de los registros de aves en el estado de Oaxaca con base en estudios profundos de los ejemplares de las colecciones científicas del mundo y durante varios años de recolecta en diversas regiones del Estado, aunque hay que mencionar el trabajo de Parkes (1990), en el que se actualizan registros de 19 especies a partir de ejemplares del museo Carnegie de Pittsburg, Pennsylvania, recolectados en distintas zonas del Estado.

De los estudios realizados con aves en la Sierra Norte, destaca el de Torres-Chávez (1992) que realiza un análisis sobre la distribución altitudinal de las especies en 9 localidades de la Sierra Juárez y dentro de un gradiente altitudinal que va de los 300 a los 2,400 msnm.

También son de mencionarse los trabajos de Bonilla y Cisneros (1988) y Cisneros y Bonilla (1993) en los que se actualizan los datos sobre la distribución de algunas especies en particular de La Sierra de San Felipe. Es importante el trabajo de Forcey (2001, 2002 a, b y e) sobre la distribución de las especies en diferentes localidades de la Sierra Norte en particular el referente a la zona baja de la Sierra de San Felipe y Valles Centrales.

En cuanto a los trabajos realizados sobre otros taxa en la zona están los trabajos de Goodwin (1969), acerca de aportaciones científicas sobre los mamíferos, el trabajo de Bonilla

y Cisneros (1988), sobre la situación de la fauna de la Sierra de San Felipe, Cervantes et al. (1993), describen roedores en la Sierra de Juárez, Luis et al. (1991) analizaron la distribución y fenología de lepidópteros, y el trabajo de Smith et al. (2001) se refiere a la actualización de registros del grupo de las serpientes en el Cerro de San Felipe. Dentro de los estudios florísticos en la zona, sobresale el de Saynes (1989), en el que se hace una contribución al conocimiento de la flora del lugar así como un análisis fitogeográfico, la zona descrita por él corresponde a la zona de este trabajo. Dávila et al. (1997), analizan la importancia de la Sierra Juárez (Sierra Norte) desde el punto de vista de la diversidad florística y de estrategias de conservación.

En el 2002, a raíz del estudio de ordenamiento territorial realizado en San Pablo Etla y en el que se incorporó un listado muy incompleto de aves del municipio, se buscó actualizar e incrementar el conocimiento ornitológico que se tenía hasta ese año. Con ayuda de ornitólogos y de la comunidad, en el 2002 se inició un trabajo de monitoreo en la zona baja del municipio, la siguiente temporada 2003- 2004, se realizó en la zona alta debido al interés comunitario por conservar la zona de manantiales, y al mismo tiempo se aprovechó el apoyo de 2 ornitólogos dispuestos a apoyar la iniciativa comunitaria y que estaban buscando sitios para el Monitoreo de Supervivencia Invernal (Proyecto MoSI). (R. Aragón com. pers.).

De esta forma la zona alta se incorporó a los estudios MoSI que apoyó The Institute for Birds Populations (IBP) esa temporada, y que formaron parte de un esfuerzo cooperativo entre organizaciones, investigadores, y anilladores de aves en México, Centroamérica, y el Caribe cuyo objetivo es evaluar la calidad de los hábitats invernales para las aves terrestres migratorias. Esta estación fue operada por 4 meses, actualmente sigue en operación.

Por otro lado durante la temporada 2002-2003, se instalaron 31 estaciones MoSI en el país apoyadas por la misma organización (IBP), de las cuales 6 se ubicaron en el estado de Oaxaca, 1 en Sonora, 3 en el Estado de México, 4 en Sinaloa, 2 en Jalisco, 3 en el Distrito Federal, 1 en Durango, 4 en Veracruz, 4 en Morelos, 1 en Chiapas y 2 en Hidalgo. El programa MoSI utiliza una red de estaciones estandarizadas para monitorear las condiciones físicas y tasas de sobrevivencia invernal de aves terrestres migratorias (C. Romo com. pers.).

Debido al interés por el conocimiento de las aves y de los resultados que se pueden obtener de un monitoreo permanente, la comunidad de San Pablo Etla ha decidido tomar en sus manos la generación y divulgación del conocimiento de su montaña entre sus habitantes, así como la instalación y operación de estaciones de monitoreo de aves en su territorio con la finalidad de darle un mejor manejo a sus bosques. Este trabajo es un primer acercamiento al tema y en el se presenta una propuesta para apoyar a la comunidad en el logro de sus objetivos.

## **OBJETIVOS**

## Objetivo General

• Proporcionar a la comunidad de San Pablo Etla las herramientas metodológicas y datos ornitológicos en el monitoreo de aves, aprovechando su condición de indicadoras, para que cuenten con más elementos de juicio en la toma de decisiones relacionadas con sus bosques.

## Objetivos Particulares

- Generar un listado de aves de la parte alta y baja del municipio de San Pablo Etla.
- Categorizar a las aves del sitio en cuanto a su estacionalidad, endemismo, estatus de conservación y aplicar a los datos obtenidos un análisis estadístico de captura-recaptura.
- Relacionar las afinidades biogeográficas de las aves de la zona.
- Proponer un método de monitoreo compatible con otras estaciones y adaptado a las condiciones de la comunidad.

## ÁREA DEL ESTUDIO

El área del estudio se localiza en el municipio de San Pablo Etla, en las inmediaciones de los distritos de Etla y Centro del Estado de Oaxaca (Figura 1). Dentro de la región

![](_page_13_Figure_2.jpeg)

Figura 1. Sierra de San Felipe o Cordillera Norte, Oaxaca (Cortesía National Geographic, 2DDS)

fisiográfica de los valles centrales, la zona forma parte de lo que se le conoce como Sierra de San Felipe o Cordillera Norte que rodea la Ciudad de Oaxaca. Ésta, forma parte de la Sierra Madre Oriental, conocida en Oaxaca como Sierra Norte o Sierra Juárez.

Se encuentra al sur con la ciudad de Oaxaca, y limita al norte con la Sierra Juárez, separándose de esta por una cañada formada por el Río Grande, afluente del Atoyac (Bonilla y Cisneros 1988) (Figura 2).

![](_page_14_Picture_0.jpeg)

Figura 2. Ubicación del Municipio de San Pablo Etla, Oaxaca. (Cortesía National Geographic 2005)

Neevin doctor and the second second second second

El municipio cuenta con un régimen de propiedad de la tierra comunal. Los bienes comunales de San Pablo Etla tienen una extensión de 4,018 hectáreas (CECOSATI A.C. et al. (2003)) y son notables por la diversidad de ecosistemas que se presentan. Colindan al noroeste con el municipio de San Agustín Etla, al norte con Santa Catarina Ixtepeji y Santiago Zoquiapan, al oeste con San Lorenzo Cacaotepec y Soledad Etla, hacia el sureste con los bienes comunales de San Felipe del Agua y San Andrés Huayapan y al sur con el ejido de Trinidad de Viguera , perteneciente a la Ciudad de Oaxaca (Figura 3).

![](_page_15_Figure_0.jpeg)

Figura 3. Municipio de San Pablo Etla y sus colindancias. Fuente: Marco geoestadístico municipal INEGI, 2000.

Las áreas monitoreadas en la zona de estudio son (Figura 4):

Neevia docConverter 5.1

1) ZONA ALTA. En el paraje conocido como "El Terrero", que se ubica en las coordenadas 17° 10.466" latitud N y los 96° 41.056" longitud W, a una altitud de 2,950 msnm.

2) ZONA BAJA. En "La cañada de Las Salinas" en las coordenadas 17° 08.578" latitud N y los 96° 44.612" longitud W, a una altitud de 1,700 msnm.

![](_page_15_Figure_5.jpeg)

Figura 4.Modelado 3D del terreno donde se ubican las estaciones. (GeoMedia Grid 5.2)

#### Hidrología

El área de estudio de la ZONA ALTA, es considerada de alta prioridad para su conservación por parte de la comunidad, debido a que es una zona de manantiales en los que nacen el Río De la Acahualera, El Terrero y el Río de La Cebada, a los 2,950 msnm. Dichos ríos cruzan el municipio hacia San Agustín Etla por las faldas de la ladera norte de la Peña Grande o Peña de San Felipe, que por su caudal es de importancia para el municipio de San Agustín y la Ciudad de Oaxaca. Estos desembocan directamente al Río Atoyac, aguas abajo. Esta región hidrológica, abastece de agua potable y riego a los cultivos agrícolas de gran parte de las poblaciones de los valles centrales del estado de Oaxaca.

La ZONA BAJA está ubicada en una cañada del arroyo Salado, formado por escurrimientos de la ladera sur y de caudal intermitente, el municipio cuenta con otros arroyos de las mismas características como el arroyo Temascal y el arroyo Sapo.

Los bienes comunales de San Pablo Etla, comprenden una orografía bastante accidentada que va desde los 1,500 a los 3,200 msnm, con pendientes de 15% al 80%. La gran cantidad de cañadas y lomeríos permite la existencia de numerosos y diferentes microhábitats que redundan en una gran cantidad de especies faunísticas y florísticas.

#### Edafología

En las zonas de monitoreo la mayor parte del suelo es del tipo regosól eútrico, que se distingue por no presentar diferencia en sus capas . Su color es claro y su apariencia similar al de las rocas que lo originan. Se presentan en diferentes climas, condiciones y tipos de vegetación (Robles-García 1994).

#### Clima

Según la información de García (1988), en la ZONA ALTA se presenta el clima: C (W1) b (i') representado por el climograma de Santa Catarina Ixtepeji, templado subhúmedo con lluvias en verano, tiene la temperatura del mes más frió entre -3 y 18°C, una precipitación anual mayor a 500mm y la precipitación del mes más húmedo es mayor de 10 veces la del mes más seco. Según Saynes (1989), este clima es típico de las zonas montañosas del centro y sur de México, donde la humedad se acumula y permite la existencia de tipos de vegetación más húmedos.

En la ZONA BAJA el clima es: (A)C (Wo") (W) a (e) g caliente subhúmedo, es el más seco de los climas subhúmedos. Se encuentra en la parte baja desde los 1,500 msnm hasta los 2,500 msnm aproximadamente, y está representado por el climograma de Oaxaca de Juárez. Con una precipitación invernal menor al 5% anual, verano cálido con lluvias y temperatura del mes más caliente igual o mayor a los 22°C, oscilando la temperatura anual entre los 7°C y los 14°C. Para la zona de estudio, este clima corresponde a las comunidades de bosque de encinos .

#### Vegetación

De acuerdo con Rzedowski (1978), en la cordillera que rodea a la ciudad de Oaxaca existen diversos bosques de Pinus-Quercus, entremezclados con hojosas como aile madroño entre otras. En la ZONA ALTA del predio de San Pablo Etla, casi la totalidad del área de estudio se encuentra dominada por este tipo de vegetación.

La ZONA BAJA municipio se localiza en los limites de la zona para cultivos de temporal (maíz, fríjol y garbanzo) y en pequeña escala para fines ganaderos. Junto con la zona conservada de matorral espinoso y vegetación de cañada que favorecen la aparición de diferentes especies de aves un lugar ideal para analizar el papel del hombre en la distribución de las especies en esa región de Oaxaca. Estas características son

 $\frac{1}{2}$ 

compartidas por extensas superficies de terrenos de la cordillera y que han ganado el terreno, antes cubierto por encinares.

#### Asociaciones vegetales

La información existente sobre las asociaciones vegetales de la cordillera la proporciona Saynes (1989), y con base en esta se describen las siguientes comunidades donde se ubicaron las dos zonas de estudio:

#### • Asociación de Pinus.

Se encuentra entre los 2,750 y 3,230msnm, aunque en la parte norte de San Andrés Huyapan existe una comunidad de *Quercus* entre los 2,700 y 3,000 msnm, y una de *Pinus* montezumae entre los 2,600 y 2,750msnm. Este tipo de fenómenos han sido descritos por varios autores, por ejemplo Rzendowski (1978), menciona como es frecuente que franjas de *Quercus* se presenten entre los pinares o inclusive a veces más altas que estos.

#### • Asociación de Pinus-Ouercus

Se encuentra entre los 2500 y 2750msnm. Probablemente no sea independiente de la comunidad de *Quercus* y de la de *Pinus*, pues como lo indica Rzendowski (1978, en Saynes, 1989), "la similitud de las exigencias ecológicas de los pinares y encinares da como resultado que ocupen nichos muy similares, desarrollándose con frecuencia uno al lado del otro formando intricados mosaicos que a menudo se presentan como bosques mixtos". En la zona se le considera como independiente y abarca una franja importante del área.

#### • Asociación de Ouercus

Es una comunidad de individuos separados por amplios espacios cubiertos de herbáceas y algunos arbustos. Esta vegetación se encuentra desde los 1,600 a los 2,500 msnm, a

mayores altitudes comienzan a presentarse especies de Pinus y se convierte en bosque de encino-pino formando un continuo.

#### • Comunidad rivereña

La constituyen agrupaciones de especies vegetales que se desarrollan a lo largo de corrientes permanentes de agua, siendo una comunidad variada tanto en fisonomía como en número de especies. Se presentan especies preferentemente arbóreas y arbustivas con alturas de 2 a 15 m, existiendo desde los 1,600 a 2,400 msnm. (Bosque de galería según Rzeridowski 1978).

#### • Asociación en cañada

No es homogénea en toda la zona de estudio, pues se encuentran diversas asociaciones que difieren entre si en cuanto a la altura y especies dominantes. Se desarrolla entre los 1,700 Y los 2,540 msnm, ocupando sitios más húmedos que los pinares y encinares. Presenta algunas especies de ambientes mésicos por lo que Saynes (1989), la considera análoga al bosque mesófilo de Rzendowski.

Las. especies de esta comunidad suelen ocupar laderas protegidas de la fuerte radiación solar y a veces descienden hasta los arroyos.

#### • Comunidades secundarias muy perturbadas.

En este grupo se incluyen las distintas comunidades de zonas taladas, que están en diferentes grados de sucesión, las cuales fueron utilizadas para cultivos y luego abandonadas y cuya tendencia es la formación de pastizales antropogénicos (Rzendowski, 1975, en Saynes 1989). Algunas de estas zonas son pequeñas porciones de menos de una hectárea y se encuentran en altitudes entre 1,700 Y 2,540 msnm.

Existen zonas que tienen mucho tiempo de haber sido abandonadas y se distinguen como pastizales, formando franjas entre los 1,700 Y los 2,000 msnm. Esta comunidad se encuentra presente debido a la influencia humana.

 $\geq$  .

 $\ddot{\phantom{a}}$ 

#### Trabajo de Campo

Para la selección y ubicación de las estaciones de monitoreo se tomaron en cuenta los siguientes aspectos:

Su ubicación se encuentra en una zona cercana a los límites con 5 municipios por lo que la información obtenida será de utilidad regional.

• Para el municipio de San Pablo Etla, la zona de estudio es de vital importancia por la presencia de los manantiales que abastecen a una buena parte de la población de 3 municipios incluido el de Oaxaca de Juárez, capital del Estado.

La región se encuentra en la parte más alta de la Sierra de San Felipe. Tiene una influencia de los Valles centrales, de la Sierra Norte y la vertiente del Atlántico.

La comunidad cuenta con un estudio de ordenamiento territorial y un plan de manejo avalado por la Secretaría del Medio Ambiente y Recursos Naturales (SEMARNAT) CECOSATI A.C. (2003).

Existe un marcado interés por conocer y conservar a la flora y fauna presente en su territorio por parte de los pobladores.

• Es una zona de gran importancia para la ciudad de Oaxaca ya que representa el último macizo de vegetación conservada de los valles centrales.

En esos bosques anida la Chara enana (Cyanolyca nana) y en la ZONA BAJA el gorrión Oaxaqueño (Aimophila notosticta) con estatus de Amenazadas según la Norma oficial Mexicana NOM-059-ECOL-2001(DOF 2002).

Se realizaron 11 salidas a las estaciones de monitoreo entre los meses de agosto del 2002 a abril del 2004 con un total de 18 días de trabajo de campo, siete en la ZONA BAJA (operadas entre los meses de agosto a abril de 2002-3) en el que participaron Manuel Grosselet y Eugenio Padilla. y once en la ZONA ALTA (operadas de diciembre a abril deI2003-4), la ZONA BAJA abarcó un ciclo anual mientras que en la ZONA ALTA se ajustó

solo a la temporada invernal e inicio de la reproductora. En esta participaron los biólogos Ramiro Aragón, Kerry Wilcox y Eugenio Padilla

Se trabajó en dos tipos diferentes de vegetación, la ZONA BAJA se ubicó en el ecotóno de matorral espinoso con vegetación rivereña , en el paraje conocido como "La Cañada de las Salinas" y fue operada durante un día por mes teniendo como base el pueblo de San Pablo Etla, mientras que en la ZONA ALTA representada por el bosque de pinos, se ubicó en el paraje conocido como "El Terrero" , a 7 km del poblado por el camino de terracería que sube a la montaña de San Pablo. Esta fue operada 3 días cada mes acampando en el lugar.

En los dos sitios se colocaron 10 redes de niebla de 32 mm, de 12 m de largo por 2.5 de alto. Cada sitio fue señalizado y marcado con cinta de plástico de colores llamativos y numeradas. En la ZONA BAJA se utilizó el equipo de monitoreo de Manuel Grosselet, en el se realizó un esfuerzo de 305.00 horas/red mientras que en la ZONA ALTA en el equipo utilizado, propiedad del biólogo Ramiro Aragón, se realizó un esfuerzo de 580.83, entendiendo por hora/red: una red abierta durante una hora. En la ZONA BAJA las redes se abrían desde el amanecer hasta pasado el medio día. Mientras que en la ZONA ALTA se abrían cuando el termómetro alcanzaba los 5°C hasta una hora antes del atardecer, según método modificado de Ralph et al. (1996).

Paralelamente al trabajo con las redes, (se determinó taxonámicamente a la mayoría de las aves presentes en los límites de la estación , es decir en una superficie aproximada a las 20 hectáreas), durante el día se realizaron caminatas libres siguiendo a las aves visualmente y algunas solo fueron determinadas por sus cantos.

La determinación de los ejemplares a nivel de especie se realizó usando las guías de campo de Peterson y Chaliff (1989), Howell y Webb (1995), Pyle (1997), y National Geographic (1999) y utilizando el arreglo taxonómico del AOU (1998). Los nombres comunes se anotan según Howell y Webb (1995). Al final de cada día se realizó el llenado

de un cuadro adicional para especies observadas o detectadas en la estación de monitoreo (Anexo A).

En los dos sitios las redes se distribuyeron siguiendo las recomendaciones de Ralph et al. (1996) (Figura 5), las dos áreas tienen aproximadamente 50 m de radio y cubren una superficie de 1 Hectárea.

![](_page_23_Figure_2.jpeg)

Figura 5. Distribución de las redes en las zonas de estudio (las áreas grandes son zonas núcleo).

La operación de las redes consistió en abrirlas y revisarlas cada 40 minutos para extraer a las aves capturadas y llevarlas al sitio de procesamiento de datos ubicado en la parte central de la estación. Ahí se colocaron dos tipos de anillos: los de residentes, de números OA, O, 1 Y 1B de aluminio del Instituto de Ecología de Oaxaca (lEE) y, los de migratorias, de números 0A, 0, 1, 1B, 1<sup>a</sup> y 2 fabricadas en EUA por el Bird Banding Laboratory.

Estos se colocaron en la pata derecha de las aves y se recabó la mayor cantidad de información posible de ellas como: Número de anillo, nombre de la especie y clave, las medidas del cuerpo, peso, edad, sexo, estado reproductivo, muda de las plumas y su desgaste, grasa, fecha, hora y número de red (Figura 6). No todas las aves que fueron capturadas en las redes fueron anilladas, algunas debido al tamaño de las patas y a que

no se contaba con la medida adecuada de anillos y otras escaparon durante el proceso antes de anillarse.

![](_page_24_Figure_1.jpeg)

Figura 6. Forma de captura de datos de acuerdo con Ralph et al (1996).

Una vez realizado este procedimiento, las aves fueron liberadas nuevamente.

#### Análisis de los datos

Para el análisis de la información se creó una base de datos en el programa micrsoft office Excel (2003), en la que se introdujeron los datos tomados en campo y que se encuentran a disposición de los interesados en el equipo de cómputo del Comisariado de San Pablo Etla, en sus oficinas del Palacio Municipal.

La categorización en cuanto a su estacionalidad se determinó con base en su presencia en la zona y tomando como referencia el estatus de residencia de las especies según Howell y Webb (1995). Con base en esto se agruparon en 3 conjuntos: Las residentes permanentes= P (que se encuentran a lo largo de todo el año y que se pueden reproducir en ese lugar), las residentes temporales o en transito= T (presentes o que pasan por el territorio solo en la época reproductiva) y las migratorias= TM (que solo están presentes en la temporada invernal).

En cuanto a los endemismos y estatus de conservación se analizaron los patrones de riqueza y endemismo de acuerdo a Navarro y Benítez (1993) y Gómez de Silva y Olivares de Ita (2003), además se consultó la lista de aves en riesgo de Birdlife International (2000) y apegándose a lo establecido con la Norma Oficial Mexicana NOM-059-ECOL-2001 (DOF 2002).

Para el análisis estadístico, los registros se dividieron en 2 grupos uno solo con aves capturadas en red y en otro todos los registros. Este último fue analizado para determinar el número probable de especies presentes en cada sitio de monitoreo empleando el programa Biodiversity Pro (Neil McAleece 1997) realizando el ajuste de curva asintótica a los datos recabados. Según este modelo, la probabilidad de encontrar una nueva especie aumentará (hasta un máximo) conforme más tiempo se pase en el campo, es decir, la probabilidad de añadir especies nuevas eventualmente disminuye, pero la experiencia en el campo la aumenta. De esta forma se predice la riqueza total de un sitio, calculando el valor del número de especies al cual una curva de acumulación de especies alcanza la asíntota.

Las funciones de acumulación de especies, basadas en un modelo adecuado de los métodos de colecta, permiten la predicción de la riqueza específica (máxima o para un esfuerzo de muestreo definido), tomando en cuenta que una muestra sesgada tanto temporal como espacialmente no es útil para la extrapolación, por lo que dicha extrapolación sólo será válida para las condiciones temporales y espaciales de la muestra. Otra aplicación de estas funciones es en la planeación del trabajo de campo, porque permiten conocer el esfuerzo de captura requerido para añadir un determinado número o porcentaje de especies a la muestra (Soberón y Llorente 1993).

El análisis de los registros en red, tuvo la finalidad de obtener los índices de diversidad y de similitud, dado que los muestreos en la ZONA ALTA fueron durante tres días por mes, se decidió hacer este ejercicio dividiendo el total de registros de esta zona entre 3 para evitar algún sesgo.

La principal ventaja de los índices es que resumen mucha información en un solo valor y nos permiten hacer comparaciones rápidas y sujetas a comprobación estadística entre la diversidad de distintos hábitats o la diversidad de un mismo hábitat a través del tiempo. Sin embargo, aún y cuando un índice sea aplicado cumpliendo los supuestos del modelo y su variación refleje cambios en la riqueza o estructura de la comunidad, resulta generalmente difícil de interpretar por sí mismo, y sus cambios sólo pueden ser explicados regresando a los datos de riqueza específica y abundancia proporcional de las especies. Por lo tanto, lo más conveniente es presentar valores tanto de la riqueza como de algún índice de la estructura de la comunidad, de tal forma que ambos parámetros sean complementarios en la descripción de la diversidad.

Los índices de diversidad que se obtuvieron fueron el de Shannon que mide el recíproco de la probabilidad de seleccionar todas las especies en la proporción con que existen en la población, es decir, mide la probabilidad de que una muestra seleccionada al azar de una población infinitamente grande contenga exactamente  $n_1$  individuos de especie 1, n<sub>2</sub> de especie 2,.... y n<sub>s</sub> individuos de la especie S.

El de Simpson, que varía entre  $0 \vee 1$  e indica la probabilidad de que dos individuos extraídos al azar de una población pertenezcan a la misma especie. Si la probabilidad de que ambos individuos pertenezcan a la misma especie es alta, entonces la diversidad de la muestra de la comunidad es baja.

El de Margalef, que transforma el número de especies por muestra a una proporción a la cual las especies son añadidas por expansión de la muestra. Supone que hay una relación funcional entre el número de especies y el número total de individuos S=k\_N

donde k es constante. Si esto no se mantiene, entonces el índice varía con el tamaño de muestra de forma desconocida.

Para comparar la similitud de los 2 sitios de monitoreo se utilizó el índice de similitud de Jaccard, ya que este índice es una forma de medir la semejanza entre 2 conjuntos de taxones, áreas o biotas. Si se concibe a una región geográfica como el conjunto de taxones que habitan en ella, entonces el índice de similitud permite medir la semejanza entre 2 regiones o áreas geográficas en términos de los taxones que contienen (L1orente y Morrone 2001). En general, todos siguen el criterio de que entre mayor sea el número de taxones en común entre 2 áreas geográficas, mayor es su similitud. Estos índices están diseñados para ser igual a 1 en casos de similaridad completa y O en áreas sin especies en común, sin embargo estos índices no consideran las abundancias de especies de forma que todas tienen igual peso con independencia de su mayor o menor abundancia.

Además los registros en red fueron empleados en el análisis de varianzas (ANOVA) para comprobar la existencia o no de diferencias significativas en los muestreos.

Para realizar un primer análisis sobre las afinidades biogeográficas de las aves de las estaciones de monitoreo en San Pablo Etla, se agruparon las especies en 3 grupos, las que presentan una afinidad por la vertiente del Pacífico, las que presentan una afinidad por la vertiente Atlántica y las que presentan una amplia distribución en todo el país. Un segundo análisis fue realizado para agruparlas en alguna de las 2 regiones biogeográficas de América, Neárticas o Neotropicales, ambos análisis fueron realizados con las referencias y mapas de Howell y Webb (1995) como criterio.

Con la finalidad de proponer un método de monitoreo compatible con otras estaciones, se realizó una investigación bibliográfica y se consultó a operadores de estaciones de monitoreo en Oaxaca sobre las adaptaciones que han efectuado a la metodología para ser incorporadas a la propuesta.

25  $\frac{1}{25}$ 

#### RESULTADOS

#### Listados

La lista general de aves presentes en las estaciones de monitoreo de San Pablo Etla, Oaxaca, consta de 123 especies distribuidas en 11 órdenes y 34 familias, anexo A. Se han registrado fuera de las estaciones de monitoreo por lo menos 18 especies más, pero solo las que estuvieron presentes en las estaciones, se consideraron en este análisis.

Además del listado de aves presentes en las dos zonas se incluye también la categorización de estacionalidad, endemismos, estatus de conservación, afinidad biogeográfica y el tipo de registro que se obtuvo de cada especie (Anexo A).

En la ZONA BAJA se registraron 79 especies presentes solo en ese sitio, (siendo 83 el número obtenido por el ajuste a la curva asintótica), 55 (70% de las especies de este lugar) (45% del total de especies registradas), en cuanto a su estacionalidad 34 especies (61%) son residentes permanentes, nueve (17%) son residentes temporales o en transito y 12 (21%) migratorias, acerca de endemismos hay dos especies cuasiendémicas de Oaxaca (Pipilo albicolis y Aimophila mystacalis) y una endémica del suroeste (Xenotriccus mexicanus) y sobre el estatus de conservación hay una con estatus de amenazada (Oporornis tolmie) y dos con el estatus de protección especial (Xenotriccus mexicanus y Myadestes occidentalis) según la NOM-059-ECOL-2001 (DOF 2002), y otra catalogada como rara (Passerina amoena) según Bidlife Internacional (2000). 22 especies tienen afinidad a la vertiente del Pacífico y 22 son de amplia distribución. 15 con caracteristicas neárticas y 12 neotropicales (Anexo A).

El trabajo en la ZONA ALTA arroja la presencia de 68 especies exclusivas de ese lugar de un número estadístico probable de 74 (estimado por la curva asintótica), 44 (65%) (35% del total), en cuanto a su estacionalidad 35 (80%) son residentes permanentes, 1 (2%) residente temporal o en transito y 8 (18%) son migratorias. Sobre los endemismos se capturaron dos especies endémicas del centro-sur de México (Campylorhynchus megalopterus y Pipilo ocal<sub>)</sub> y 4 endémicas de México (Lepidocolaptes leucogaster,

Catharus occidentales. Ergaticus ruber y Atlapetes pileatus). En cuanto al estatus de conservación y según la NOM-059-ECOL-2001 (DOF 2002), una especie de las capturadas se encuentra amenazada (Turdus infuscatus) y una con la categoría de protección especial (*Buteo albonotatus*). 25 especies tienen una afinidad por la vertiente del Pacífico y 4 de amplia distribución. 14 con distribución neártica y 11 neotropicales (Anexo A).

De las 24 especies (20% del total), compartidas por ambas zonas, 11 (45%) son residentes permanentes, 3 (13%) son residentes temporales y 10 (41%) son migratorias. Una esta considerada por la NOM-059-ECOL-2001 (DOF 2002) en estatus de protección (Myadestes occidentales). 11 presentan una afinidad por la vertiente del Pácifico, 2 por la vertiente atlántica y 9 de amplia distribución. Se consideró a 12 con rasgos neárticos y 5 neotropicales.

Las especies con más registros fueron Amazilia beryllina con 57 registros, residente permanente y presente solo en la ZONA BAJA. Dendroica coronata auduboni con 52 registros y migratoria presente en ambas zonas . En la ZONA ALTA la especie con más registros (45) fue *Ergaticus ruber*, endémico de México y residente permanente.

De las especies con más registros en las estaciones todas presentaron una afinidad a la vertiente del Pacífico, Amazilia beryllina con distribución neotropical y Dendroica coronata auduboni y Ergaticus ruber con distribución neártica.

#### **Capturas**

En la ZONA BAJA, se capturaron 385 individuos de los cuales 19 fueron recapturas, la mayor parte colibríes , 34 no se les pudo poner anillo por escaparse en el proceso o bien por no contar con la talla adecuada de anillo. La frecuencia de capturas por mes cambia de manera notable, mientras que la frecuencia de recapturas se mantiene constante, además es notorio como las aves que se liberaron sin anillo solo se encuentran en el inicio

de la operación, solo se logró la recaptura de 4 especies, una migratoria y 18 fueron residentes permanentes (Cuadro 1, Figura 7).

En la ZONA ALTA se capturaron 277 individuos, de los cuales 64 fueron recapturas, también presentó mucha variación en la frecuencia de capturas cada mes, sin embargo, la frecuencia de recapturas y número de recapturas presentaron gran uniformidad aunque, en enero y febrero, los porcentajes de recapturas fueron por lo menos dos veces más altos que los porcentajes de diciembre y marzo. De las 64 recapturas de la temporada, 37 fueron de individuos capturados después de 2 meses de trabajo en la estación. Este número representa 58% del numero total de recapturas, 27 individuos y 11 especies de los cuales algunos fueron capturados en más de dos meses (ocho individuos en tres meses, uno en cuatro meses). De estas 37 recapturas, 15 representan 10 individuos y 5 especies, fueron especies migratorias que anidan en Estados Unidos y Canadá (Cuadro 2, Figura 8).

![](_page_30_Picture_134.jpeg)

Cuadro 1. Número de aves capturadas en ZONA BAJA durante la temporada 2002-3.

![](_page_31_Figure_0.jpeg)

![](_page_31_Figure_1.jpeg)

Cuadro 2. Número de aves capturadas en la ZONA ALTA durante la temporada 2003-4.

![](_page_31_Picture_284.jpeg)

![](_page_31_Figure_4.jpeg)

Figura 8. Número de capturas por mes en la ZONA ALTA durante la temporada 2003-4. Neevia doctor a converter superior de la converter de la converter de la converter de

## Frecuencia de captura

La frecuencia de capturas fue mucho mayor en la ZONA BAJA (Figura 9), mientras que los meses intermedios de trabajo en la ZONA ALTA (Figura 10), fueron los mas bajos, en ninguno de los dos lugares existe una tasa constante de capturas, sin embargo la tasa de recapturas es mucho mayor en la ZONA ALTA Y se mantiene constante mientras que en la ZONA BAJA las recapturas solo existen al inicio de la operación de la estación.

![](_page_32_Figure_2.jpeg)

Figura 9. Frecuencia de capturas ZONA BAJA

![](_page_32_Figure_4.jpeg)

Figura 10. Frecuencia de capturas ZONA ALTA

#### Curva de acumulación

La relación entre el número de especies nuevas por cada salida, nos indica que las gráficas de acumulación para la ZONA BAJA Y ALTA, muestran curvas con tendencias asintóticas. Haciendo el ajuste de la curva con el programa Biodiversity Pro (1997), se tiene que el número teórico de especies para la ZONA BAJA es de Se= 83 (Figura 11) y para la ZONA ALTA de Se= 74 ( Figura 13). Esto significa que el 95% de las especies de la zona han sido detectadas. Esto también se confirma con la curva de porcentaje de especies nuevas o prueba de representatividad que tiende al valor de O pero que no lo alcanza. A pesar de que el esfuerzo fue diferente en las dos zonas, en ambos muestreos se logró el registro, de acuerdo a la curva de acumulación, del 95% de las especies presentes.

La curva de acumulación y el porcentaje de especies nuevas por día de operación en cada una de las zonas (Figuras 12 y 14), indican diferencias entre las 2. En la ZONA BAJA se operó la estación durante 7 días, mientras que en la ZONA ALTA fueron de 11. Es por ello que se observa que el porcentaje de especies nuevas por día de trabajo para la ZONA ALTA es más constante, cosa que no sucede en la ZONA BAJA ya que a la mitad de los muestreos aún se registran especies nuevas.

![](_page_33_Figure_3.jpeg)

![](_page_33_Figure_4.jpeg)

![](_page_34_Figure_0.jpeg)

**Figura 12. Prueba de representatividad en la ZONA BAJA**

![](_page_34_Figure_2.jpeg)

**Figura 13. Curva ajustada de acumulación de especies (ZONA ALTA) Se=74**

![](_page_35_Figure_0.jpeg)

Figura 14. Prueba de representatividad en la ZONA ALTA

## Medidas de diversidad y similitud

## /ndice de Diversidad de Shannon

Los valores del índice de Shannon sugieren que la ZONA ALTA representa mejor la proporción real que guardan las especies comparado con la ZONA BAJA o que son más homogéneas. (Cuadro 3).

Cuadro 3. Indice de Shannon.

![](_page_35_Picture_223.jpeg)

Neevin doctor in the second converter for the second converter  $\mathcal{S}$ 

#### Indice de Diversidad de Simpson

Dado que el índice de diversidad de Simpson mide la probabilidad de capturar en dos muestreos diferentes individuos de la misma especie, las cifras arrojadas por los cálculos indican que en la ZONA BAJA dicha probabilidad es mayor. Esto significa que la ZONA ALTA presenta una mayor diversidad. Este índice no solo considera el número de especies y el número total de individuos si no también la distribución de individuos entre especies. (Por lo que los resultados representan de mejor manera la diversidad de especies en las zonas analizadas). (Cuadro 4).

Cuadro 4. indice de Simpson.

![](_page_36_Picture_195.jpeg)

#### Indice de Diversidad de Marga/ef

Los valores que se muestran en los cálculos destacan que la ZONA BAJA presenta una mayor riqueza especifica, ya que relaciona el número de especies presentes sin considerar la proporción de estas, sin embargo este indicador tiene varios problemas: no diferencia la diversidad de comunidades que tienen el mismo número de especies y el mismo número de individuos y no toma en cuenta la distribución de los individuos entre especies . Se incluye el resultado de este indicador con la finalidad de mostrar sus ventajas y desventajas (Cuadro 5).

Cuadro 5. Indice de Margalef

![](_page_36_Picture_196.jpeg)

#### /ndice de Similitud de Jaccard

El índice de Jaccard establece que la similitud entre las 2 zonas es baja y que son 2 áreas diferentes en cuanto a la composición de la avifauna. De acuerdo con los resultados obtenidos, poco menos de 2 especies de cada 10 se encuentran en los 2 sitios, según este trabajo, las 2 zonas presentan una similitud de 19 %. (Cuadro 6).

Cuadro 6. Îndice de Jaccard.

 $Jaccard$  0.195

Análisis de varianza (ANOVA).

Aunque los dos muestreos se realizaron con diferencias metodológicas, los resultados obtenidos mediante el análisis de varianza (ANOVA) (Cuadro 3) reflejan que en ambos muestreos se obtiene un valor de F cercano al valor crítico por lo que se establece que para los muestreos efectuados en ambos casos no existen diferencias significativas y que pueden ser comparados.

Bajo la hipótesis nula; la variabilidad entre grupos no deberá superar significativamente a la variabilidad intragrupal, dado que el valor de F es muy cercana al valor crítico de F, entonces se acepta la hipótesis nula, es decir, que las medias de los grupos son similares o iguales. Se acepta la hipótesis nula con un nivel de significancia de =0.05 (Cuadros 7 y 8).

![](_page_37_Picture_412.jpeg)

Cuadro 7. Resultado del ANOVA ZONA BAJA

ANÁLISIS DE VARIANZA

#### Cuadro 8. Resultado del ANOVA ZONA ALTA

![](_page_38_Picture_358.jpeg)

#### TANÁLlSIS DE VARIANZA

#### Afinidades biogeográficas

Para realizar un primer análisis sobre las afinidades biogeográficas de las aves de las estaciones de monitoreo en San Pablo Etla, se agruparon las especies en 3 grupos con base a las referencias y mapas de Howell y Webb (1995) se les asignó afinidad por la vertiente del Pacífico, las que presentan una afinidad por la vertiente Atlántica y las de amplia distribución. Fueron clasificadas 58 especies con afinidad por la vertiente del Pacífico, solo 2 especies afines a la vertiente del Atlántico y 34 resultaron de amplia distribución. No fueron categorizadas 30 especies debido a la dificultad por establecer alguna afinidad hacia alguna de las 2 vertientes, 30 son migratorias, 80 son residentes permanentes y 13 temporales o en tránsito, 2 son cuasiendémicas de Oaxaca, 2 son endémicas del centro sur del país, una endémica del suroeste de México y 4 más son endémicas de México, 4 tienen el estatus de protección especial, 3 se encuentran amenazadas y 1 es considerada como rara.

Un segundo análisis fue realizado para agruparlas en alguna de las 2 regiones biogeográficas de América Neárticas o Neotropicales, también de acuerdo con Howell y Webb (1995). De este análisis 41 especies fueron clasificadas como Neárticas y 28 como Neotropicales, el resto de las especies no pudieron ser clasificadas debido a la falta de elementos filogenéticos para su análisis.

#### Propuesta metodológica para monitoreo

La propuesta metodológica busca en primer lugar aportar información que permita estimar índices de abundancia de varias especies, en segundo lugar, la estimación de parámetros

demográficos de algunas poblaciones de esas especies y por último proporcionar información del hábitat de manera que sea posible relacionar la densidad y los parámetros demográficos de las aves con las características de su entorno.

El método propuesto es una modificación del sugerido por Ralph et al. (1996) y De Sante et al. (2002), a fin de mantener la compatibilidad entre los datos de distintas estaciones de monitoreo, de manera que los sistemas de monitoreo de una zona se puedan complementar con los de otras facilitando la comparación de los datos entre ellas. La información obtenida será utilizada básicamente a nivel comunal y permitirá investigar tendencias en los cambios poblacionales proporcionando una estimación del estado de la población de cierta especie de ave debido a que las causas de los cambios poblacionales o su relación con factores ambientales pueden determinarse más eficientemente mediante programas específicos y técnicas más apropiadas (Ralph et al 1996).

La selección de los sitios para el monitoreo deberán cumplir las siguientes consideraciones:

1) Las estaciones deben establecerse principalmente en sitios en los que la actividad antropogénica se realice lo menos posible por lo menos durante 5 años, preferentemente 10. Aunque puede haber incluso una gran perturbación en los alrededores como la zona de manantiales de El Terrero, del Llano inglés o de La Huerta, La Peña de San Felipe o el paraje conocido como Los Rozos, aunque para medir el efecto antropogénico se seleccionarán algunas áreas de manejo como los sitios donde se ha hecho el saneamiento de madera plagada o las zonas de agostadero y las de cultivo cercanas a la vegetación original.

2) Las estaciones se ubicarán preferentemente en donde exista algún ecotono por ejemplo, el límite entre un bosque y un pastizal, la línea divisoria entre dos tipos de bosque, una zona de arbustos en el interior de un bosque o la rivera de un arroyo. Las tasas de captura más altas se obtienen de redes situadas en las zonas húmedas de un determinado hábitat, como serían las cañadas de la zona baja, el limite de la zona de

agostadero y el inicio de la zona de encinos, y sobre todo la zona en la que se localiza la Chara enana (*Cyanolyca nana*) en el ecotóno de la zona de pinos y la de encinos del Llano  $\mathcal{X}_1 \times \mathcal{Y}_2$ inglés hasta Corral de Piedra en los limites con Huayapan y Santa María Ixtepeji.

3) Los tipos de hábitat de la estación, deberán ser representativos de la zona y estar presentes en los alrededores, o bien un área especial de interés comunitario. Por ejemplo los alrededores de las presas.

4) Debido a la posibilidad de que los parámetros poblacionales y demográficos obtenidos sean altamente sensibles a cambios sucesionales de la vegetación, estas se ubicarán en hábitats relativamente maduros o donde estos presentan un estado sucesional bajo por su manejo. Las estaciones ubicadas en sitios con altos cambios sucesionales deberán indicarlo a fin de que el cambio del hábitat pueda incluirse en el análisis como las zonas a las que se les asignó la categoría de conservación de acuerdo con el estudio de ordenamiento de la comunidad.

5) Las parcelas de estudio estarán marcadas permanentemente con estacas coloreadas u otro método que sea capaz de durar al menos un año. Las marcas deben situarse en la dirección de un punto cardinal, a intervalos regulares formando una cuadricula y, de ser posible de forma que sean visibles desde cualquier punto entre ellas. Cada marca debe representar un punto numerado sobre la cuadricula de un mapa del área. La ubicación de las redes y los puntos de conteo también deberán marcarse de forma permanente. Tanto la altura como la orientación de las redes deberán anotarse cuidadosamente. De la misma manera se tratará en todo momento llegar a acuerdos que sean cumplidos por toda la población por la vía de la Asamblea General.

6) Para la correcta operación de la estación se deberá elaborar un diario de campo en el que se buscará tener la información de:

a) Operación de las redes.

 $-$ 

-Número y ubicación de cada red operada

-Número exacto de horas que cada red ha sido operada.

-Número total pe capturas y recapturas de cada especie en cada una de las estaciones de captura.

b) Censos y búsqueda de nidos '. . ',: 7. *'.* ..,:

-Número, lugar y hora en que el censo fue realizado y tiempo invertido en la búsqueda de nidos.

e) El personal

 $\mathcal{L}$ 

-Listado de actividades 'de cada biólogo u operador, incluyendo áreas censadas, redes operadas, etc.

- d) Lista de todas las aves vistas o escuchadas
- e) Información meteorológica
- f) Fenología botánica.

-Lista de especies en flor o con frutos pueden ayudar a interpretar cambios en la distribución de las aves.

g) Observaciones de interés sobre mamíferos, herpetofáuna, artrópodos, uso de plantas o animales y sus nombres locales.

Bajo estas premisas, los métodos propuestos para la instalación y operación de las estaciones de monitoreo de San Pablo Etla será la siguiente:

Censo de temporada reproductora

Este método consiste en SO conteos por puntos, de 3 minutos cada uno, en intervalos de 1km a lo largo de caminos, el observador deberá ser capaz de identificar, visual y acústicamente, las especies de la zona, este monitoreo permite detectar tendencias

poblacionales a nivel regional en la unidad geográfica y sus alrededores. (Ralph et al. 1996).

Conteos por puntos desde caminos

Este método permite detectar cambios poblacionales según el tipo de hábitat y son puntos fijos situados en hábitats representativos de la zona de estudio y de forma sistemática a lo largo de los caminos y donde el observador deberá ser capaz de identificar visual y acústicamente las especies de la zona.

Monitoreo demográfico

Área de captura con redes de niebla.

Son zonas dentro de una unidad en las que se operan redes de captura en intervalos de tiempo determinados. Este método proporciona información sobre productividad, índices de sobrevivencia y movimientos migratorios de varias especies, además es el único método que estima sobrevivencia y reclutamiento utilizando marcaje y recaptura . Este, consiste en capturar las aves, anillarlas y tomar datos sobre su edad, sexo, estado reproductor, muda y sobrevivencia, como mínimo cada estación deberá operar entre 8 y 12 redes por lo menos un día en cada intervalo de 10 días en la temporada reproductora y por lo menos 2 días al mes en invierno.

#### Búsqueda de nidos

La búsqueda de nidos consiste en localizar el máximo número de nidos en una parcela de estudio. El método incluye encontrar nidos, monitorear nidadas, y tomar medidas de la vegetación circundante (Sutherland 2004). Cada parcela estudiada deberá visitarse al menos cada 4 días con el fin de encontrar nuevos nidos y visitar los ya localizados. Este método proporciona medidas directas sobre el éxito reproductivo y puede aportar datos directos acerca de la influencia del hábitat en el éxito reproductor así como la incidencia del parasitismo de nidos. De forma adicional, deberán ser realizados por lo menos de 9 a 16 conteos intensivos por puntos por lo menos dos veces en el clímax de la etapa reproductora (Ralph et al. 1996).

 $\frac{40}{\pi}$ 

 $\label{eq:3.1} \mathcal{A}^{\dagger}_{\mathcal{G}}\cdot\mathcal{A}^{\dagger}\otimes\cdots\otimes\mathcal{A}^{\dagger}_{\mathcal{G}}\qquad\qquad\text{where}\quad\mathcal{B}\in\mathcal{B}^{\dagger}.$ 

La propuesta para la selección y operación de una estación de monitoreo en San Pablo Etla es la siguiente:

Se seleccionarán zonas de aproximadamente 20 hectáreas (450m x450m) o (250m de radio) dentro de un hábitat representativo de la zona. Donde se instalarán 10 redes de 12 metros cada una distribuida uniformemente pero en zonas con más presencia de aves dentro de un área de 8 hectáreas o con 160 m de radio (Figura 15).

*r.* ¡.

![](_page_43_Figure_2.jpeg)

![](_page_43_Figure_3.jpeg)

• La estación incluirá todo lo que esté dentro de 100 m de cada red. Las redes se numeran siguiendo un arreglo circular, reduciendo equivocaciones y una revisión consecutiva de las redes. En algunos casos el método se deberá adaptar a la fisiografía del lugar permitiendo la ubicación de la estación a lo largo de las riberas. en estos casos se seguirá considerando la estación todo aquello que se encuentre dentro de 100 m de cada red en caso de que se ubiquen en cañadas angostas como la Cañada de las Salinas.

**• El** número de redes utilizado en la estación deberá ser el máximo para poder operarse de una manera segura y eficiente y deberán establecerse solo aquellas que puedan ser operadas de manera estandarizada en largos periodos. En la mayoría de los casos 10 redes de 12m es un número óptimo para ser operado por una o dos personas.

• La densidad de las redes es un factor importante a considerar para evitar sesgos en los análisis obtenidos del marcaje y las recapturas. Separando las redes lo más posible una de otra, se tiende a incrementar el número de territorios intersectados y por lo tanto el número de la población muestreada pero tiende a disminuir la probabilidad de capturar a las aves en un territorio dado, por lo tanto la densidad media óptima de redes será la que permita maximizar la precisión al optimizar simultáneamente la probabilidad de captura y el tamaño de muestra de la población. Los análisis realizados a los datos recabados en distintas estaciones arroja una densidad adecuada de 1.25 a 1.5 redes por hectárea distribuidas lo más uniformemente posible así, de esta forma, las redes se colocarán a<br>. cada 75-100m de distancia de las demás y que no tarden más de 10 a 15 minutos su revisión si no hay capturas.

• La posición de las redes deberá ser de preferencia la misma todo el tiempo, en caso de que la vegetación cambie de un año al otro los datos de las redes lo reflejarán y no necesariamente el de las poblaciones de aves, por lo tanto como ya mencionamos es importante ubicarlas donde la vegetación permanezca estable, si por distintas circunstancias alrededor de una o dos redes cambia de forma radical, estas podrán cambiarse a otras zonas de vegetación semejante a fin de mantener la regularidad de los datos y permitir comparaciones interanuales previa consulta con expertos en el tema.

• Con el fin de minimizar la variabilidad y facilitar comparaciones entre distintos lugares, la estandarización del número de redes y el tiempo que son operadas es de gran importancia, se anexa la hoja estandarizada de registro de captura con redes que recomienda Ralph et al. (1996), y que es también útil para la toma de datos en la población.

• Para asegurar la continuidad en el monitoreo de aves en las estaciones de San Pablo Etla, se buscará la capacitación permanente en estos métodos de algunas personas de la comunidad con base a lo acordado en Asamblea General de Comuneros.

#### **DISCUSION**

Por medio del trabajo realizado en las dos zonas de monitoreo del municipio de San Pablo Etla, se obtuvo un registro de 123 especies que representan casi el 20% de las 736 especies registradas para el Estado, el de mayor diversidad de aves en el país (Navarro et al. 2004). Este número sin embargo no representa el total de las especies presentes en el municipio debido a que solo se monitorearon la ZONA ALTA Y LA ZONA BAJA, se han observado por lo menos 18 especies más en el municipio, faltando monitorear el ecotóno entre la zona de pinos y encinos donde se encuentra la Chara enana (Cyanolyca nana)  $\mathbb{R}$  :  $\mathbb{R}^{n \times n}$  .  $\mathbb{R}$ entre otras especies y el ecotóno entre el bosque de encinos y el matorral espinoso que es parte del trabajo de la siguiente fase del estudio.

Nayarro *et al.* (2004), mencionan para las aves de Oaxaca que el 68% de las especies  $t$ ienen poblaciones residentes o permanentes, 25 % son residentes de invierno o migratorias y el 12 % son transitorias, estas proporciones se asemejan a las encontradas  $\mathcal{P}(\mathcal{P},\mathcal{P})$ en los registros obtenidos en este trabajo para San Pablo Etla.

De las especies registradas, 80 son residentes permanentes (65%) 34 en la ZONA BAJA y 35 en la ALTA, 30 son migratorias (24%) 23 en la ZONA ALTA y 18 en la BAJA, 13 (10%) son residentes temporales o en transito, 12 en la ZONA BAJA y 4 en la ALTA, estos datos confirman los datos obtenidos por los autores y resaltan la importancia que tiene esta región para las especies migratorias que encuentran aquí un sitio adecuado para pasar el invierno particularmente en la ZONA BAJA, por lo que podemos afirmar que es un sitio importante para las aves y que funciona como sitio receptor y paradero de especies migratorias además de que se confirma que por lo menos para las especies migratorias que llegan a esta parte de Oaxaca la ruta migratoria del Pacífico es la más utilizada por las aves.

Navarro y Benítez (1993), mencionan que la gran riqueza biológica del país ha sido interpretada biogeográficamente como el resultado de la confluencia en México de 2 regiones geográficas, la Neártica y la Neotropical, sin embargo destacan que desde este

punto de vista se ha dejado de lado el papel que a jugado la enorme diversidad topográfica . y climática del país que han favorecido la evolución y aparición de un gran número de taxa, que ha dado como resultado una gran cantidad de endemismos que contribuyen notablemente a la aparición de nuevas especies .

En el caso de los endemismos, también se aprecia una notable similitud con los datos reportados para el Estado por Navarro *et al.* (2004), los autores mencionan que el 10 % de la avifauna del Estado son formas exclusivas del país o endémicas, en este trabajo también se encontró que de las 123 especies registradas, 13 son endémicas (10%) se localizan en la zona de estudio, 7 en la ZONA BAJA y 6 en la ALTA. Sin embargo el número de especies endémicas reportadas para el estado es de 75, esto significa que las 13 especies endémicas registradas representan el 17% del total de endemismos reportados para el Estado, además en este trabajo no se incluyen 2 especies endémicas presentes en el municipio que son de gran importancia para su conservación a nivel mundial: Cyanolyca nana y Aimophila notosticta la primera presente solo en el bosque de encinos, por lo que el porcentaje de endemismos presentes en el municipio es superior.

Estos datos hablan de la importancia que tiene la Sierra de San Felipe desde el punto de vista de los endemismos. Según Navarro y Benítez (1993), los endemismos de aves en el país se encuentran en su mayoría en las zonas montañosas, desérticas y en las islas, esto es debido a su aislamiento, que en este caso correspondería a la altitud, a la propia fisiografía de la Sierra de San Felipe y la vegetación, lo que propicia que los organismos asociados a dichos ambientes evolucionen independientemente de sus parientes cercanos y se diferencien en especies distintas.

Los resultados obtenidos en este trabajo arrojan una alta presencia de aves endémicas principalmente en la zona alta, de hecho la especie con más registros en la ZONA ALTA es una especie endémica, y en la ZONA BAJA hay una mayor cantidad de especies registradas, sin embargo el índice de Shannon y el de Simpson nos indican que la ZONA ALTA es más diversa, esto puede deberse al indicador en si, ya que este solo considera el

total de especies y no su proporción, mientras que el índice de Simpson considera estos parámetros más la proporcionalidad que lo hace un indicador más confiable.

Del análisis de los resultados se nota que existe una proporción muy parecida en cuanto a endemismos, tanto en la zona alta como en la baja y ninguna de las especies que comparten las dos zonas está considerada como endémica, esto indica que las 2 zonas son muy diferentes, esto se ve reforzado por el resultado obtenido a raíz de la interpretación del índice de similitud de Jaccard y dice que existe menos de un 20 % de semejanza entre las 2 zonas de muestreo, sin embargo no concuerda completamente con lo expresado por Peterson *et al.* (1993), en el sentido de que existe una mayor diversidad en las zonas tropicales bajas y un mayor porcentaje de endemismos en los bosques de pino-encino. De la misma manera, este fenómeno puede explicarse: 1) por falta de más datos, lo que quiere decir que se necesita un mayor esfuerzo de muestreo en ambas zonas y 2) desde el punto de vista de las especies, que realizan migraciones locales desde la parte norte de la Sierra Sur hacia los Valles Centrales, como lo es el caso de algunas especies de colibríes como Archilochus colubris y Selasphorus rufus y el tapacaminos Caprimulgus ridwayi principalmente, que se distribuyen en la Sierra Sur y que se mueven en invierno o en verano hacia lugares más calidos en los valles centrales a los pies de la Sierra Norte o de la Sierra de San Felipe y que han sido registradas en la zona baja del município.

De acuerdo con Torres-Chávez (1992), la Sierra Norte presenta un alto grado de endemismo biótico, producto de su aislamiento en el Plio-pleistoceno. La avifauna tiene una dominancia de especies neotropicales concordando con su principal unidad vegetacional. Desde este punto de vista, encontramos que en este trabajo el número de especies neárticas fue de 41 y neotropicales de 28, de estos datos se observa que 6 especies consideradas neotropicales son endémicas mientras que solo una especie neártica es endémica, reforzando las afirmaciones hechas por la autora.

Ahora bien, desde el punto de vista de afinidad por alguna de las vertientes notamos una marcada mayoría de especies con afinidad por la vertiente del pacífico, esto sugiere

![](_page_47_Picture_4.jpeg)

básicamente que la zona tiene más influencia de la vertiente del Pacífico y que probablemente existe una barrera en esta zona donde las especies con afinidad a la vertiente atlántica no pueden trasladarse y que la ruta migratoria del Pacífico es la más utilizada por las aves migratorias.

Sin embargo en el trabajo de Peterson et al. (1993), en el que se menciona que los bosques tropicales de las zonas bajas son sitios con una gran diversidad, la riqueza de especies declina rápidamente con la altitud, encontrando en los hábitats de las montañas una baja riqueza en especies. Por otro lado los patrones de endemismo siguen una tendencia contraria, siendo baja para los bosques tropicales de las zonas bajas con un . notable incremento conforme se incrementa la altitud.

Con el análisis de capturas y recapturas realizadas principalmente en la ZONA ALTA, (ya que en la ZONA BAJA el mayor porcentaje de recapturas fueron de colibríes), se puede estimar la sobrevivencia de algunas especies, particularmente las migratorias y las residentes permanentes, en Oaxaca y de manera puntual en San Pablo Etla. La detección oportuna de menores tasas de supervivencia de las aves podrá ayudar a (1) :: 0,749 encontrar los problemas relacionados con este fenómeno, ya sea en su ruta migratoria, en el sitio en que pasan el invierno o bien en el verano.

Para estimar los datos de sobrevivencia, se deben analizar las recapturas de individuos entre meses y/o años. Los datos obtenidos en la zona-alta muestran un número total de recapturas de 64 (23%) de las capturas totales y que 37 o el 58%, de los recapturas en esta zona fueron de 27 individuos que se capturaron durante este trabajo. El análisis de sobrevivencia se espera obtener en la siguiente fase del proyecto conforme se obtengan más recapturas. No obstante, hay que hacer notar que los porcentajes de las recapturas obtenidos en relación a los totales fueron muy diferentes, la tasa de recapturas con respecto a los totales fue más grande durante los dos meses intermedios. La explicación más probable a este hecho es que con el transcurso de los meses se incrementaron también el número de aves con anillos dentro de la estación durante la temporada de monitoreo. Pero'en el último mes, aunque el número de recapturas se mantuvo casi igual,

 $\frac{46}{1000}$ 

hubo más aves anilladas por primera vez, y probablemente se presenta un fenómeno de movimientos migratorios entre las aves residentes (migraciones locales) y las migratorias  $\mathbb{S} \mathbb{S} \mathbb{S}$ durante estas fechas cercanas a la temporada reproductiva. De hecho, fue notorio el inicio de los cantos de las aves residentes durante los últimos 3 días de anillamiento de marzo.

 $\mathcal{L} \rightarrow$ 

Con más años de recopilación de la información en estos sitios, aumentarán los números de aves anilladas en la estación, y como resultado deberán elevarse los porcentajes de recapturas. Algunos datos relevantes que podemos observar del análisis de captura-recaptura sugieren que algunas aves siempre regresan al mismo sitio a pasar el invierno, o al menos están presentes en ese sitio en alguna parte de la temporada de invierno. Además, con la información de sobrevivencia, podemos comparar los parámetros de sobrevivencia para las mismas especies de este hábitat con otros donde se sabe existe un alto grado de conservación, y estos datos probablemente reflejarán el grado de conservación o de alteración de las zonas monitoreadas.

La comunidad de San Pablo Etla es un núcleo agrario que se rige bajo el sistema de usos y costumbres, siendo la Asamblea General de Comuneros la máxima autoridad. Es por ello que existen 2 tipos diferentes de autoridades, las municipales que se encargan de la administración de los recursos a nivel municipal y las autoridades comunales que se encargan de administrar los bienes comunes que en este caso son casi la totalidad de los recursos naturales presentes en el municipio. Una de las principales demandas hechas a las autoridades comunales es la conservación de la montaña (CECOSATI A.C. et al.2003), sin embargo, las autoridades tienen pocos elementos que les permitan determinar el grado de conservación o deterioro de un hábitat dado , o cuales son las áreas prioritarias de conservación dentro del municipio, lo que sí saben, es dónde existen áreas de importancia desde el punto de vista del uso de los recursos tal es el caso de los manantiales o zonas boscosas aptas para su aprovechamiento. Con el método de monitoreo se busca por un lado facilitar las herramientas necesarias para determinar los sitios prioritarios a conservar y al mismo tiempo poder medir el éxito o fracaso de políticas adoptadas para la conservación de diferentes lugares del municipio, utilizando el monitoreo de aves y en particular de algunas especies indicadoras. Esto les permitirá a las autoridades comunales

![](_page_49_Picture_3.jpeg)

tener más certeza del éxito de las políticas adoptadas de conservación al mismo tiempo que permitirá detectar zonas de importancia para su conservación o bien, saber cual fue el resultado de algún proyecto de manejo desde el punto de vista de la composición de la avifauna del municipio. Además permitirá a las autoridades comunales justificar la importancia de la zona desde el punto de vista de la conservación para conseguir apoyos para este fin.

Peterson et al. (1993), discuten también sobre las estrategias de conservación adoptadas a nivel mundial y nacional, en su trabajo mencionan que la mayor parte de los esfuerzos del país se concentran en conservar la diversidad biológica como es el caso de las selvas tropicales de las zonas bajas del país aunque como mencionan si el objetivo a largo plazo es enfocar los esfuerzos de conservación en México hacia la conservación de la diversidad biológica mundial se deben incluir de manera significativa esfuerzos de conservación enfocados hacia los hábitats montanos del país como los bosques mesófilos de montaña y los de pino-encino donde se encuentran principalmente los taxa únicos de México. Como ellos sugieren, los esfuerzos de conservación en México y Centroamérica se deben enfocar en la preservación de estos taxas únicos del país, ya que muchas de las especies de los bosques tropicales de las zonas bajas tienen una distribución continua hasta el norte de Sudamérica y por otro lado, los endemismos se concentran en otro tipo de hábitat como los bosque montanos y desiertos.

Desde este punto-de vista, los esfuerzos de conservación de las comunidades de la Sierra Norte deberían verse apoyados por las iniciativas gubernamentales de conservación y no solo aquellos sitios donde existe una alta incidencia de especies como el caso de las selvas altas.

La propuesta metodológica para la implementación permanente de los sitios de monitoreo en san Pablo Etla, busca por un lado generar datos más confiables y representativos de la avifauna de San Pablo al mismo tiempo que permitan marcar ciertas tendencias poblacionales para determinar sus causas y relacionarlas con las actividades antropogénicas de la región, generar el conocimiento de la situación y composición de la

avifauna que permita a los habitantes hacer conciencia y participar directamente en las actividades de conservación. De la misma manera, la implementación de esta herramienta de medición de la diversidad, permitirá evaluar las diferentes acciones de manejo, como el aprovechamiento de los bosques en un hábitat dado, esta propuesta deberá incluir un elemento de capacitación para que sean los mismos habitantes los encargados de realizar el monitoreo y la conservación de su montaña.

![](_page_51_Picture_1.jpeg)

 $\sim$   $\sim$   $\sim$ .

 $\ddot{\cdot}$ 

 $\sim 22$ 

e Romano<br>Romano

ESTA TESIS NO SALL OE LA BIBLIOTECA

#### **CONCLUSIONES**

Este trabajo contribuye al conocimiento de la avifauna en el municipio de San Pablo Etla y por lo tanto de la avifauna presente en la Sierra de San Felipe que forma parte de la Sierra Norte de Oaxaca ubicada en la región central del Estado al generar un listado de las 2 zonas monitoreadas. Por el otro marca el inicio de un esfuerzo permanente de la comunidad por conocer de una manera más profunda la situación que guardan sus recursos naturales mediante la aplicación de nuevos métodos y técnicas para este fin.

A pesar de ser parte de la Sierra Norte y con características geográficas particulares que la aíslan de la Sierra Norte por un angosto corredor, la Sierra de San Felipe cuenta con muy pocos trabajos ornitológicos a diferencia de la Sierra Norte en donde se encuentran los sitios en el país con más trabajos sobre aves. Sin embargo cabe resaltar que los datos obtenidos en el presente trabajo, son apenas el inicio de un conocimiento más profundo y más especifico de la avifauna del municipio y de la región.

La Sierra de San Felipe es un sitio importante desde el punto de vista de los endemismos ya que el porcentaje encontrado es casi del 20% de los reportados para el Estado y aún más para las migratorias 24% del total registrado y que siguen preferentemente la ruta migratoria del Pacífico pero es especialmente importante para las especies con algún estatus de protección ya que en esta categoría se encuentran 3 especies amenazadas, 4 ·con protección especial y una rara faltando el registro de las especies en peligro de extinción en la que se encuentra Cyanolyca nana y Aimophila *notosticta* aun no registradas pero presentes en el municipio.

Sobre el análisis demográfico aplicado a las recapturas se puede decir que aún son muy pocas recapturas para poder hacerlo y corresponderá a las siguientes fases del proyecto la obtención de resultados.

En cuanto a los sitios de monitoreo, podemos mencionar que aunque existió diferencia en el esfuerzo, que se ve reflejado en los resultados,' al compararlos con otros trabajos y

analizarlos se puede afirmar que las técnicas de muestreo utilizadas fueron bien aplicadas, la ZONA ALTA solo se monitoreó la temporada invernal por lo que resulta necesario cubrir todo el año. De la misma manera, la ZONA BAJA deberá ser monitoreada conforme al método propuesto para obtener resultados más confiables especialmente en el aspecto de abundancia, distribución de las especies así como datos sobre su productividad. Además para tener cubierto todo el territorio se deberá implementar el monitoreo en la ZONA INTERMEDIA que corresponde al bosque de encinos.

Con la implementación de un programa de monitoreo permanente en el municipio, se asegurará por un lado aumentar el conocimiento de las aves de la región y permitirá entender las relaciones que existen entre el hábitat, los habitantes del lugar y las especies presentes ahí, además de permitir a sus habitantes involucrarse directamente en la investigación y propuestas de conservación en el municipio, lo que repercutirá directamente en una mejor calidad de vida de la comunidad.

"' ..

Con base en los resultados se puede afirmar que la Sierra de San Felipe es un sitio importante para las especies migratorias que llegan de Estados Unidos y Canadá por la ruta migratoria del Pacifico lo que puede ayudar a la comunidad a justificar y solicitar  $\tilde{\mathbf{r}}$ apoyos enfocados a la conservación por parte de algunas agencias nacionales e internacionales.

El presente estudio brinda a la comunidad de San Pablo Etla algunos resultados, pero sobre todo herramientas basadas en un trabajo ornitológico de campo con el fin de proporcionar datos firmes para empezar a tomar decisiones acertadas, relacionadas con la conservación de sus bosques.

 $\frac{51}{100}$ 

## LITERATURA CONSULTADA

 $,$ 

~.

- AOU (American Ornithologists' Union). 1998. Check-list of North American Birds. Séptima Edición. American ornithologists' Union, Washington D.C. 829 pp.
- Arizmendi, M. C y L. Márquez (Eds.). 2000. Áreas de Importancia para la conservación de las aves en México. Cipamex-Conabio-UNAM, México
- Arriaqa-Cabrera, L., J. M. Espinoza-Rodríguez, C. Aguilar-Zúñiga, E. Martínez-Romero, L. *i(;::·.'··-* Gómez-Mendoza y E. Loa (coords.). 2000. Regiones terrestres prioritarias de México. Conabio, México.  $\mathcal{X} \subset \mathbb{R}^n$
- McAleece, Neil. 1997. BioDiversity Professional Program. The Natural History Museum and The Scottish Association For Marine Science.
- Binford, C. L. 1989. A distributional survey of the birds of the Mexican state of Oaxaca. Ornithological monographs No. 43. The American Ornithologist's Union. Washington, D.C. USA
- Birdlife Internacional. 2000. Threatened birds of the World. Barcelona y Cambridge, R.U. Linx Editions y Birdlife Internacional. 852pp.
- Bonilla, C y E. Cisneros. 1988. La fauna de la sierra de San Felipe; conocimiento actual. Cuadernos de investigación 12, CIIDIR-Oaxaca, IPN, México.
- CECOSATI, AC. SEMARNAT, CONAFOR, PROCYMAF. 2003. Estudio de ordenamiento territorial para la comunidad de San Pablo Etla , Etla, Oaxaca, México.
- Cervantes, F. A, M. Martínez e Y. Hortelano. 1993. Variación morfométrica interpoblacional de Peromyscus melanocarpus (Rodentia: Muridae) de Oaxaca,

![](_page_54_Picture_10.jpeg)

México. Anales del Instituto de Biología, Universidad Nacional Autónoma de México, Serie Zoología 64:153-168.

- Cisneros, E y C. Bonilla. 1993. New Distributional Information on Mexican Birds III. Northern Oaxaca. Bulletin British Ornithologist' Club113 (4):213-215.
- CONABIO. 1999. Áreas de importancia para la conservación de las aves. Escala 1:250 000, México.
- Dávila, P., L. Torres, R. Torres y O. Herrera. 1997. <mark>Sierra de Juárez, Oaxaca, México</mark>. En  $V,H$ . Heywood y S.D. Davids (coords.), Centres of plant diversity, A Guide and Strategy for their Conservation. WWF-UICN, pp 135-138.
- De Ávila, A. 2004. La clasificación de la vida en las lenguas de Oaxaca. En: AJ. García Mendoza, M.J. Ordóñez y Briones-Salas (eds.)Biodiversidad de Oaxaca. Instituto de Biología, UNAM.-Fondo Oaxaqueño para la Conservación de la Naturaleza- World Wildlife Found, México. pp. 481-539.
- De la Maza, R., Ojeda A, De la Maza, J., A White. 1989. Diagnóstico biológico e institucional del Estado de Oaxaca. Biocenosis A.C. / WWF. (No publicado)
- De Sante, D. F. K. M. Burton, P. Vélez y D. Froehlinch. 2002. Maps Manual. The Institute for Bird Populations. P.O. Box 1346. Point Reyes Station, CA 94956-1346
- DOF (Diario Oficial de la Federación).2002. Norma Oficial Mexicana NOM-ECOL-059- 2001. Miércoles 6 de marzo 2002.
- Escalante, P., E. G. Navarro y A. T. Peterson. 1993. A Geographic, Ecological and Historical Analysis of the Land Bird Diversity in Mexico, pp281-307 En T.P Ramamoorthy, R Bye, A. Lot, J. Fa (eds), Biological diversity of Mexico: Origins and distribution. Oxford University Press.

![](_page_55_Picture_9.jpeg)

- Flores, O. y P. Gerez. 1994. Biodiversidad y conservación en México: vertebrados, vegetación y uso del suelo. 2<sup>a</sup>. Ed. Conabio-UNAM, México, 439pp.
- Forcey, J. M. 2001. Breeding of Cooper's Hawk (Accipter cooperi) in Oaxaca, México, Huitzil 2: 21-23.
- Forcey, J. M. 2002a. Notes on the birds of Central Oaxaca, Part I Podicipedidae to Laridae, Huitzil 3:1-10.
- Forcey, J. M. 2002b. Notes on the birds of Central Oaxaca, Part II Columbidae to Virionidae, Huitzil 3: 14-27.
- Forcey. J. M. 2002c. Notes on the birds of Central Oaxaca, Part III Hirundinidae to Fringillidae, Huitzil 3: 43-55.
- Friedmann, H. L., L. Griscom. And R. T. Moore. 1950. Distributional check- list of the birds of Mexico. Part I. pac. coast Avif. 29:1-202.

 $\mathcal{C}^{\text{max}}_{\mathcal{C}^{\text{max}}_{\mathcal{C}}}$ 

- García, E. 1988. Modificaciones al sistema de clasificación climática de Koppen. México.
- Goodwin, G. G. 1969. Mammals from the State of Oaxaca, Mexico, in the American Museum of Natural History. Bulletin American Museum of Natural History. 141:1-269
- Gómez de Silva G. H., Y A. Olivares de Ita. 2003. Conservación de Aves en México. Comisión Nacional para el conocimiento y uso de la Biodiversidad. México
- Graham A. 1977. The tropical rain forest near its northern limits in Veracruz México. Recent and ephemeral . Biol. Soc: Mex. Bot. 363 p 13-21
- Howell S. y S. Webb. 1995. A guide to the birds of Mexico and Northern Central America. Oxford University Press. 851 pp.

 $\frac{1}{2}$   $\frac{1}{2}$   $\frac{1}{2}$ 

- Llorente, B., J. Morrone. (2001). Introducción a la Biogeografía en Latinoamérica: Teorías, conceptos, métodos y aplicaciones. Primera ed. Las prensas de Ciencias. Facultad de Ciencias UNAM. pp. 277.
- Luis M. A., I. Vargas y J.E. Llorente .1991. Leptidopterofauna de Oaxaca. Distribución y Fenología de los papilionoidea de la Sierra Juárez. Publicaciones especiales del Museo de Zoología (3):119
- Miller, AH., H. Friedmann, L. Griscom and R.T. Moore. 1957. Distributional check-list of the birds of Mexico. Part ll. Avif. 33: 1-436.
- National Geographic Society. 1999. Field Guide to the Birds of North America. Tercera edición, Washington D.C. EUA 464 pp. *. :* ; .." , . :

National Geographic Society. 2005. Earth Sat. AND.  $\sim$  . :

- Navarro S., A G. 1998. Distribución Geográfica y Ecológica de la avifauna del Estado de Guerrero, México. Tesis Doctoral. Facultad de Ciencias. UNAM. P. 1
- Navarro S., A. G. y H. Benítez. 1993. Patrones de Riqueza y Endemismo de las Aves. Ciencias, Número especial 7 pp. 45-54
- Navarro S., A. G., E. A. García-Trejo, A. T. Peterson y V. Rodríguez-Contreras.2004. Aves. En: AJ. García Mendoza, M.J. Ordoñez y Briones-Salas (eds.)Biodiversidad de Oaxaca. Instituto de Biología, UNAM.-Fondo Oaxaqueño para la Conservación de la Naturaleza- World Wildlife Found, México. pp. 391-421.
- Parkes, K. C. 1990. Additional Records of Birds from Oaxaca, México. Occasional Papers Western Foundation of Vertebrate Zoology 5:1-13.

![](_page_57_Picture_9.jpeg)

Peterson, A.T., Flores V., O. A., Leon P., L. S., Llorente B., J. E., Luis M., M. A., Navarro-Siguenza, A. G., Torres Ch., y Vargas F., I. 1993. Conservation Priorities in Northern Middle America: Moving up in the World. Biodiversity Letters 1:33-38.

 $\ddot{\gamma}$ 

- Peterson, R. T. y E.L. Chaliff. 1989. Aves de México. Guía de campo. Editorial Diana. Mexico. 473 pp.
- Pyle, P. 1997. Identification Guide to Northamerican Birds. Slate Creek Press. Bolings. California. USA.
- Ralph, C. John; Geoffrey G. R.; Pyle P.; Martin, T. E.; De Sante, D. F. y Milá, B. 1996. Manual de métodos de campo para el monitoreo de aves terrestres. Gen. Tech. Rep. PSW-GTR-159. Albany , CA: Pacific Southwest Research Station, Forest Service, U.S. Department of Agriculture, 46 p.
- Ramamoorthy, T. P., R. Bye., A. Lot y J.F A (eds.). 1998. Biological Diversity of Mexico: Origins and Distribution. Oxford University Press.
- Robles-García. M., Consejo D. J. 1994. La Sierra de San Felipe, Oaxaca: Diagnóstico y propuesta de manejo. INSO. S.C. (no publicado).  $...$
- Rodríguez-Contreras. V. 2004. Distribución de las aves en Nizanda, lstrno de Tehuantepec, Oaxaca. Tesis de licenciatura, Facultad de Ciencias, UNAM, México, pp.1-56

Rzedowski, J. 1978. La vegetación de México. Limusa. México. 432pp

Saynes, V. A. 1989. Contribución al conocimiento florístico y fitogeográfico de la vertiente sur de la Sierra de San Felipe, Distrito Centro, Oaxaca. Tesis de licenciatura, ENEP-Zaragoza, UNAM, México, 106p.

![](_page_58_Picture_9.jpeg)

- Soberón, J. y J. Llorente. 1993. The use of species accumulation curve and estimation of species richness. Journal of Animal Ecology 72, 888-897
- Smith, H. M., M. Mancilla y D. Chilar. 2001. Rhadineae Hesperia (Serpentes) in Oaxaca, Mexico. Bulletin Maryland Herpetological Society 37(1): 1-2

Sutherland, W. J. 2004. Bird Ecology and Conservation. Oxford University Press. pp 386

Torres Chavez, M .G. 1992. Distribución altitudinal de las aves en la Sierra de Juárez, Oaxaca. Tesis profesional, facultad de Ciencias, UNAM.

¡,

![](_page_59_Picture_4.jpeg)

#### Anexo A. Listado General de las aves en las estaciones de monitoreo en San Pablo Etla.

A = Amenazada, Pr = Protección, Ra = Rara, P= Residente permanente, T= Residente temporal o en transito, TM= Migratoria, EOAX= Cuasiendémico de Oaxaca, EMEX = Endémico de México, ESO = Endémico del suroeste de México, ECS = Endémico del centro sur de México, R=Capturada, Oe=Encontrada, Os=Sobrevolando la estación, Oc=Cantando.,ZA=Zona Alta, ZB=Zona Baja, Est=Esatacionalidad, Ende=Endemismos, AF.GEO=Afinidad Geográfica, Near=Neártica, Neot=Neotropical, NOM=Norma Oficial MexicanaNOM-ECOL-059-2001, Reg=Tipo de Registro

![](_page_60_Picture_463.jpeg)

![](_page_61_Picture_536.jpeg)

![](_page_62_Picture_456.jpeg)

![](_page_63_Picture_568.jpeg)

![](_page_64_Picture_127.jpeg)